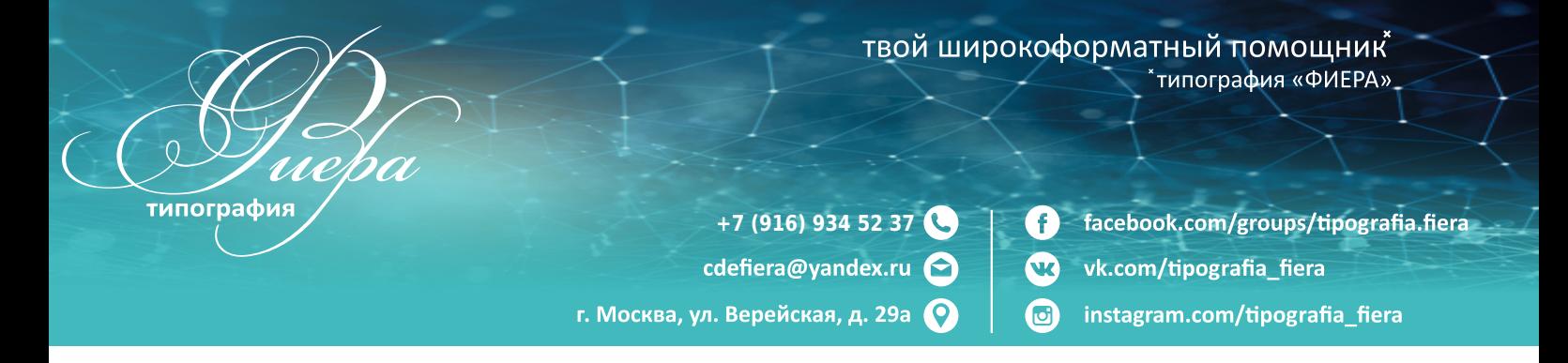

#### **Формат для печати**

Макет для широкоформатной печати можно подготовить в разных графических редакторах. Мы принимаем файлы следующих форматов:

tiff (Tagged Image File Format): pdf (Portable Document Format); eps (Encapsulated PostScript);

## **Разрешение файла**

Это зависит от площади рекламной поверхности, информации, которую она содержит, и места размещения.

60-70 dpi — достаточно для наружной конструкции площадью больше 5 квадратных метров. 70-100 dpi — это норма для рекламы площадью в 2-5 м2. 100-150 dpi — хватит для печати баннера размером до 2 кв. м (для текста нужно 100 пикселей, использование фотографий требует 150 пикселей). 300 dpi — показатель для печати интерьерных плакатов.

черный цвет должен быть составным (примеры — M68, Y67), иначе оттенок уйдет в темно-серый с горизонтальными полосами; для черно-белых изображений задается только черный, другие цветовые каналы должны быть нулевыми, иначе добавятся посторонние оттенки (синий, красный или желтый).

Если корпоративные цвета фирмы подобраны в палитре PANTONE, использовать их не получится. Необходимо выбрать в сетке CMYK наиболее близкие оттенки.

### **Требования к макетам для широкоформатной печати к растровым файлам:**

При создании растрового файла все слои в макете следует объединить в один фоновый.

Альфа-каналы и пути не допускаются.

Все тени, прозрачность и градиенты в файле растрируются.

Если у границ макета расположены белые фрагменты, по краям нужно сделать черную рамку. Ее ширина — 1 мм. Цветовой профиль используется Coated Fogra 39 либо не внедряется вовсе.

Без сжатия

Макет создается в соотношении 1:1.

## **Требования к векторным файлам:**

В векторных программах все шрифты файла переводятся в кривые. Допускаются растровые фотографии и картинки с разрешением в 30-100 dpi, их нужно внедрить в файл. Все эффекты и градиенты растрируются. Макет создается в соотношении 1:1.

# **Общие требования к макетам для широкоформатной печати баннеров**

В макете не должно быть технических меток.

У изображений внутри макета не должно быть полей и припусков.

В файлах для баннеров с люверсами важные фрагменты и текст следует отодвинуть от края на 5 сантиметров.

В этой зоне изображение обрежется.

Вне зависимости от того, в каком формате и разрешении сохранен баннер для печати,

следует соблюдать главное правило: один файл — один макет.

К макету прикладывается просмотровый файл.

В сопроводительном письме указывается нужный размер баннера, тираж, материал и способы постпечатной обработки.